# Management strategy evaluations for mean length-based management procedures using DLMtool

Quang C. Huynh

SEDAR46-RW-02

22 February 2016

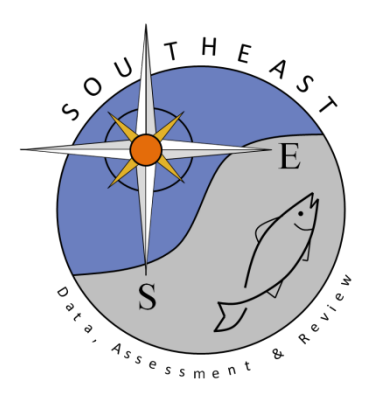

*This information is distributed solely for the purpose of pre-dissemination peer review. It does not represent and should not be construed to represent any agency determination or policy.*

Please cite this document as:

Huynh, Q.C. 2016. Management strategy evaluations for mean length-based management procedures using DLMtool. SEDAR46-RW-02. SEDAR, North Charleston, SC. 19 pp.

## **Management strategy evaluations for mean length-based management procedures using DLMtool**

February 22, 2016

Quang C. Huynh Virginia Institute of Marine Science, P.O. Box 1346, Gloucester Point, VA 23062

#### **1. Management strategy evaluations using DLMtool**

Management strategy evaluations (MSEs) were undertaken for each of the 6 Caribbean stocks using DLMtool version 2.1.2. Three management procedures (MPs) were tested in the MSE, where the general equation for the overfishing limit (OFL) is:

$$
OFL = F_{MSY} \times Abun = F_{MSY} \times \frac{C_{recent}}{F_{ recent}}
$$
\n<sup>(1)</sup>

where abundance *Abun* is estimated from the ratio of recent catch and  $F_{recent}$ , the latter derived from the application of the mean length mortality estimator of Gedamke and Hoenig (2006). The three MPs used three different  $F_{MSY}$  proxies:  $F_{0,I}$  from a yield-per-recruit analysis (YPR\_ML); and  $F_{SPR=30\%}$  (SPR30 ML) and  $F_{SPR=40\%}$  (SPR40 ML) using spawning potential ratios (SPR).

Populations were simulated with 75 historical years and 40 projection years, with an assessment applied every third year. A total of 500 simulations were performed for each stock with 250 stochastic replicates. In the base set of MSEs, the simulations were performed assuming 15% variability in life history parameters; asymptotic selectivity for Puerto Rico yellowtail snapper, Puerto Rico hogfish, and St. Croix stoplight parrotfish but highly dome-shaped selectivity for St. Thomas queen triggerfish, St. Thomas spiny lobster, and St. Croix spiny lobster (base fleet); and precise, unbiased observations (Base). Two alternative MSEs were also considered: (1) imprecise, biased observation dynamics in all 6 stocks (Alternative Observation), and (2) a moderate dome-shaped selectivity for St. Thomas queen triggerfish, St. Thomas spiny lobster, and St. Croix spiny lobster in the fleet dynamics (Alternative Fleet). Two changes in mortality were assumed in the application of the mean length estimator in the MSEs.

Four management metrics specified by the SEDAR 46 DW/AW Panel were used to examine the performance of the mean length-based MPs in the MSEs for each of the 6 stocks: the probability of not overfishing (PNOF), the probability of biomass above half  $B_{MSY}$  (B50), the probability of achieving long term yield (at least 50% of *FMSY* yield over the latest ten projection years; LTY), and the probability of annual variability in yield to remain within 15% (AAVY). MPs were deemed suitable for calculating OFLs if PNOF > 50%, B50 > 50%, and AAVY > 50% in the base MSEs. These metrics were also compared relative to the FMSYref method which assumes perfect knowledge of *FMSY*. The R code for the MPs and management criteria are provided in Appendix 1 and 2, respectively.

#### *1.1. Results*

All MSE simulations converged at the 1% threshold using the CheckConverg() function in DLMtool. Within each stock, the YPR ML using  $F_{0,I}$  as the  $F_{MSY}$  proxy generally performed the best, followed by SPR40 ML and SPR30 ML (Tables 1-2). From the base MSEs, the YPR ML method met the management criteria for four of the six stocks: Puerto Rico yellowtail snapper, Puerto Rico hogfish, St. Thomas queen triggerfish, and St. Croix stoplight parrotfish. The SPR-based MPs did not perform as well using a spawning potential ratio of 30% (SPR30 ML) and 40% (SPR40 ML) and did not meet the management criteria for any of the 6 stocks considered. That SPR40 performed better than SPR30 indicates that the SPR thresholds considered may be too low and a higher SPR would be needed to meet the management criteria.

The mean length MPs in the Alternative Observation MSEs performed better as the values of the management metrics were higher compared to the base run. YPR\_ML still met the management criteria for the same 4 stocks as in the base MSEs while SPR40\_ML met the management criteria for Puerto Rico yellowtail snapper, Puerto Rico hogfish, and St. Thomas queen triggerfish.

Finally, the values of the performance metrics did not vary by assuming a moderate dome-shaped selectivity (Alternative Fleet) for St. Thomas queen triggerfish and St. Croix spiny lobster. The MSE for St. Thomas spiny lobster had computational issues and did not run.

## **2. Application of DLMtool to data**

In SEDAR46-RW-01, distributions of OFLs stocks were obtained from DLMtool using real data using the YPR\_ML management procedure for all 6 stocks; and SPR40\_ML for St. Thomas spiny lobster and SPR30\_ML for the other five stocks. Quantiles of the OFLs obtained from the MPs that met the management criteria in Section 1 are provided in Table 3.

Sensitivity analysis of the OFLs to input values in the MPs which met management criteria are shown in Figures 1-4. For all MPs for all 4 stocks considered, the most sensitive parameters were *K* and *Linf* from the von Bertalanffy growth equation, with higher OFLs prescribed for lower values. The next set of sensitive parameters were the catch and natural mortality rate, with higher OFLs prescribed for higher values. The quantiles for the OFL did not appear to vary with alternate values of von Bertalanffy parameter *t<sup>0</sup>* and length-weight parameters *a* and *b*.

#### **3. Conclusions**

- From the MSEs, the MP using  $F_{0,l}$  and the mean length estimator met the management criteria and may be considered for developing OFLs for Puerto Rico yellowtail snapper, Puerto Rico hogfish, St. Thomas queen triggerfish, and St. Croix stoplight parrotfish.
- The MSEs for St. Thomas queen triggerfish and St. Croix spiny lobster suggest that performance of the mean length MPs were not significantly altered by the severity of the assumed dome-shaped selectivity pattern.
- MPs based on spawning potential ratio proxies may meet management criteria if a higher threshold for spawning potential ratio is used.

 The improved performance of the MPs relative to management criteria in the Alternative Observation MSEs (with biased and less precise observations of the data) was unexpected and requires further investigation.

Table 1. Performance metrics of the management procedures from the MSEs of the 6 Caribbean stocks: the probability of not overfishing (PNOF), the probability of biomass above half *BMSY*  (B50), the probability of achieving long term yield (at least 50% of *FMSY* yield over the latest ten projection years; LTY), and the probability of annual variability in yield to remain within 15% (AAVY). Base stock and fleet dynamics were considered with an unbiased and biased observation dynamics.

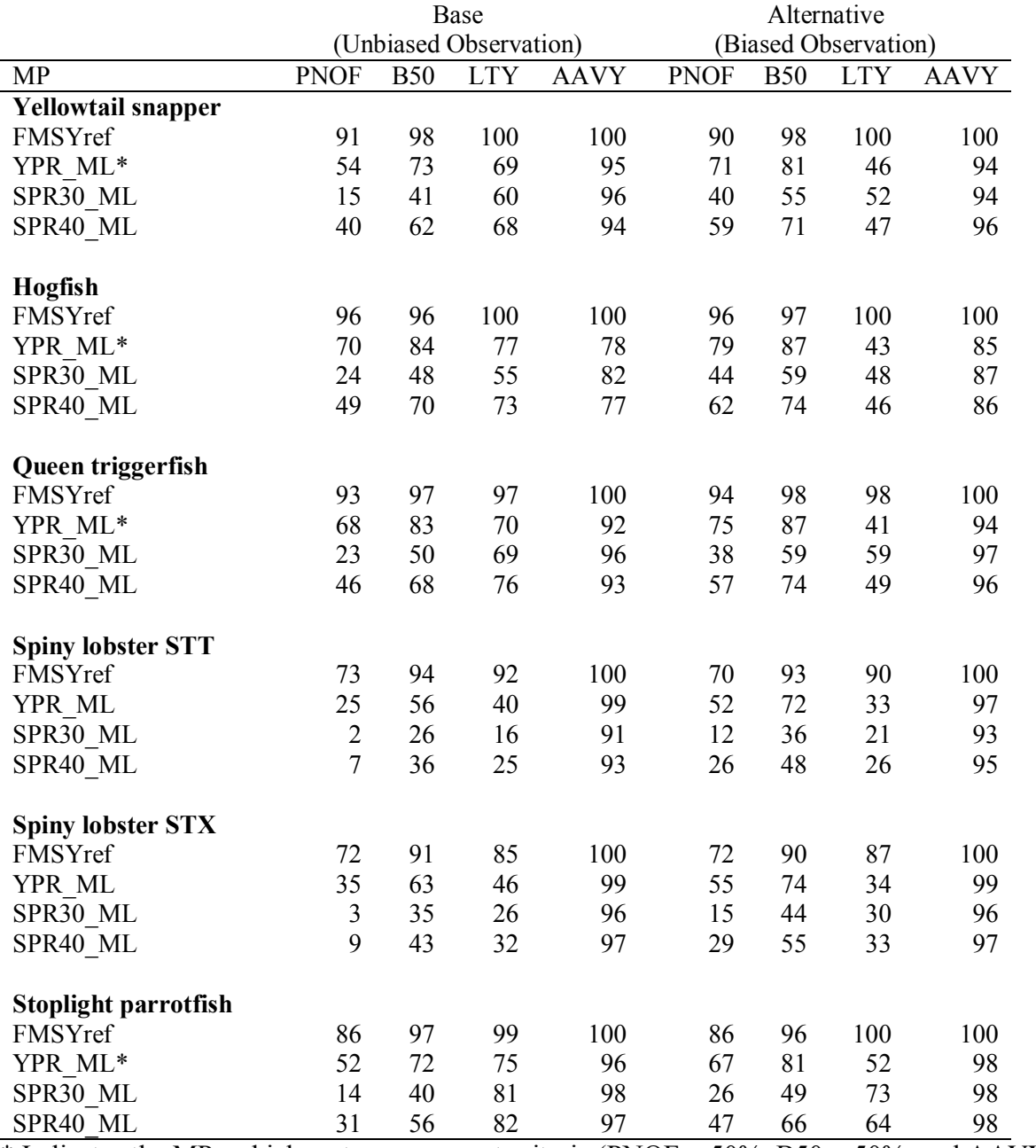

\* Indicates the MPs which met management criteria (PNOF  $>$  50%, B50  $>$  50%, and AAVY  $>$ 50%) from the MSEs using the base stock dynamics.

Table 2. Performance metrics of the management procedures from the MSEs of the 6 Caribbean stocks: the probability of not overfishing (PNOF), the probability of biomass above half *BMSY*  (B50), the probability of achieving long term yield (at least 50% of *FMSY* yield over the latest ten projection years; LTY), and the probability of annual variability in yield to remain within 15% (AAVY). Alternate fleet dynamics were considered with a moderate dome-shaped selectivity for St. Thomas queen triggerfish and St. Croix spiny lobster. The MSE for St. Thomas spiny lobster did not run.

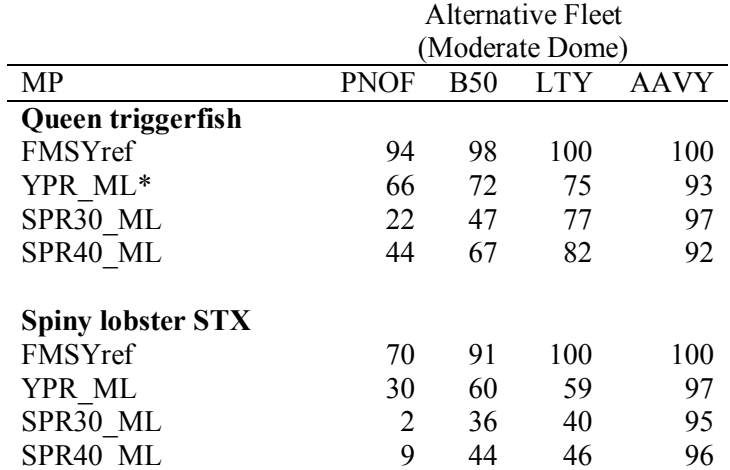

 $*$  Indicates the MPs which met management criteria (PNOF  $>$  50%, B50  $>$  50%, and AAVY  $>$ 50%) from the base MSEs.

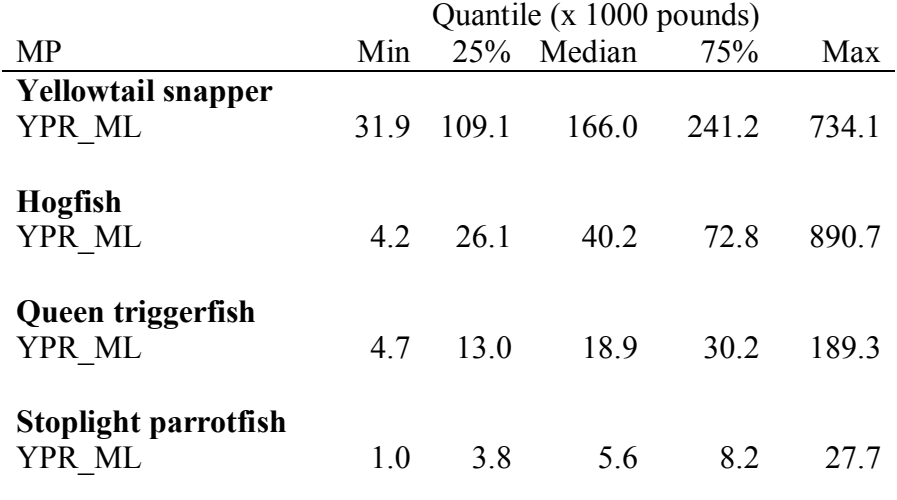

Table 3. Summary of the distribution of OFLs for the 6 stocks from the MPs which met management criteria for the respective stock.

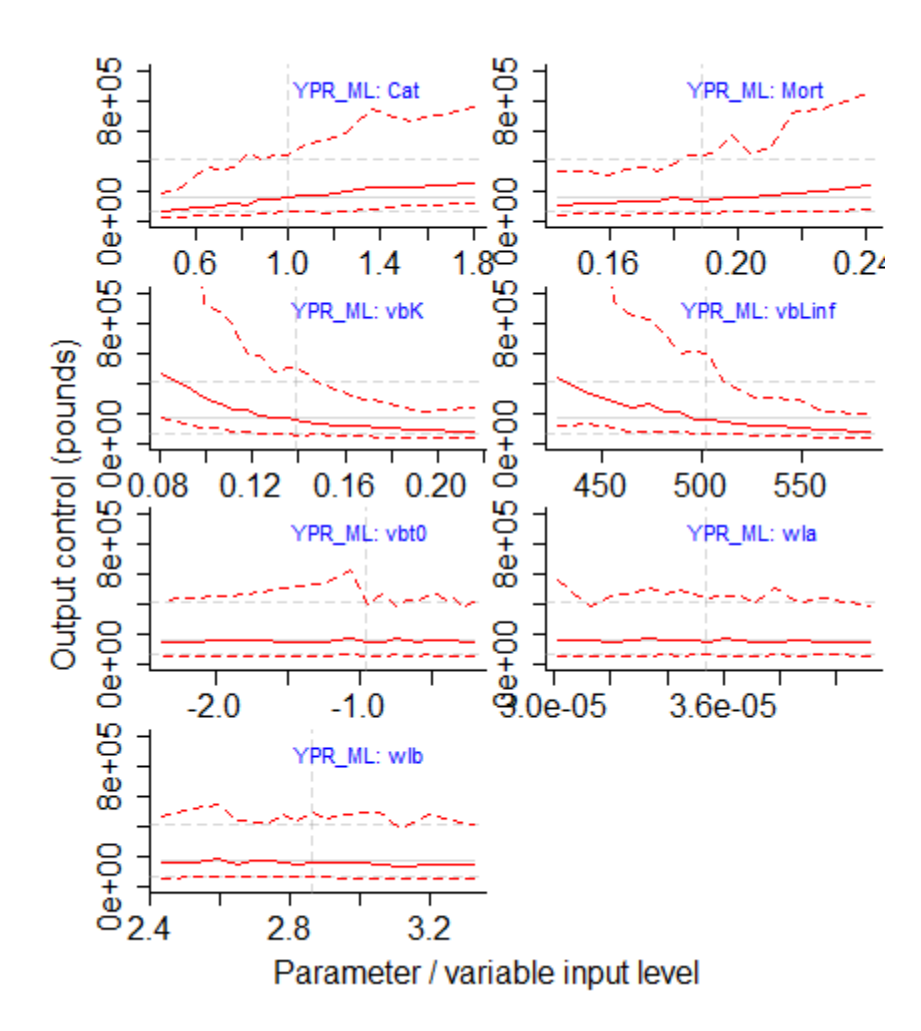

Figure 1. Sensitivity of the OFL for Puerto Rico yellowtail snapper using YPR\_ML.

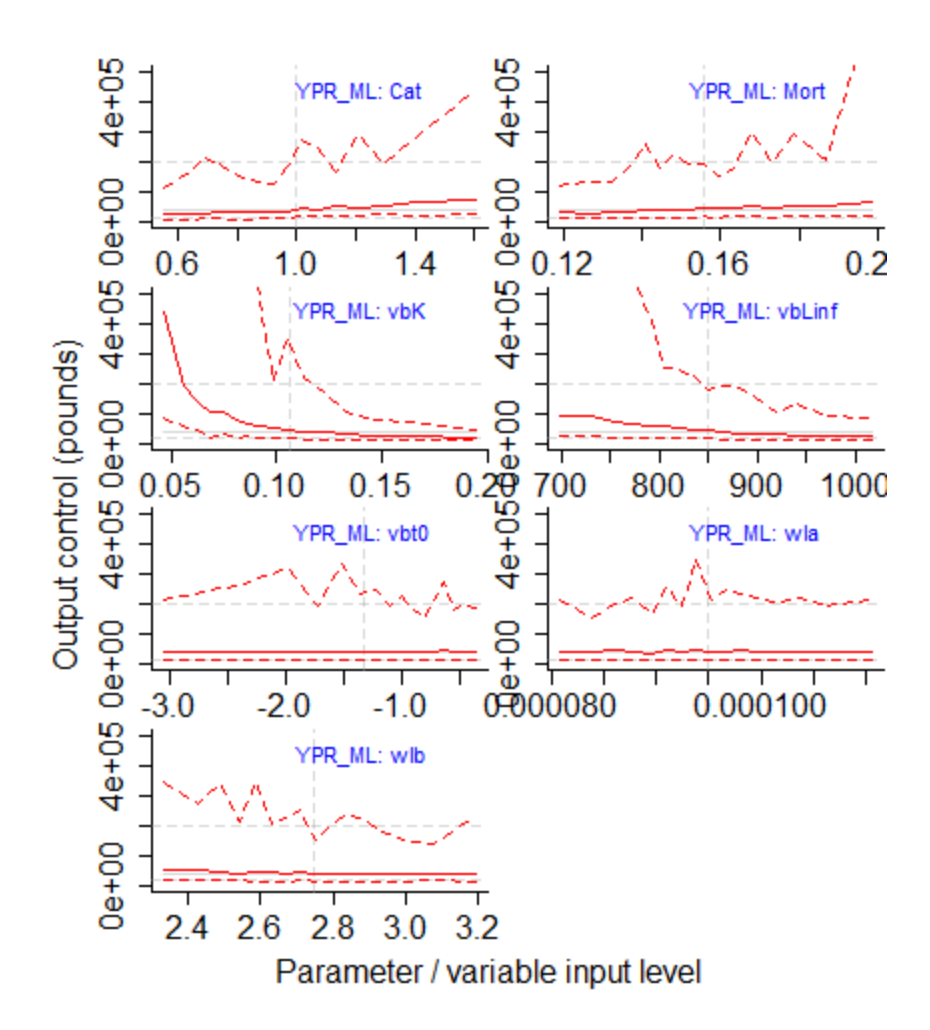

Figure 2. Sensitivity of the OFL for Puerto Rico hogfish using YPR\_ML.

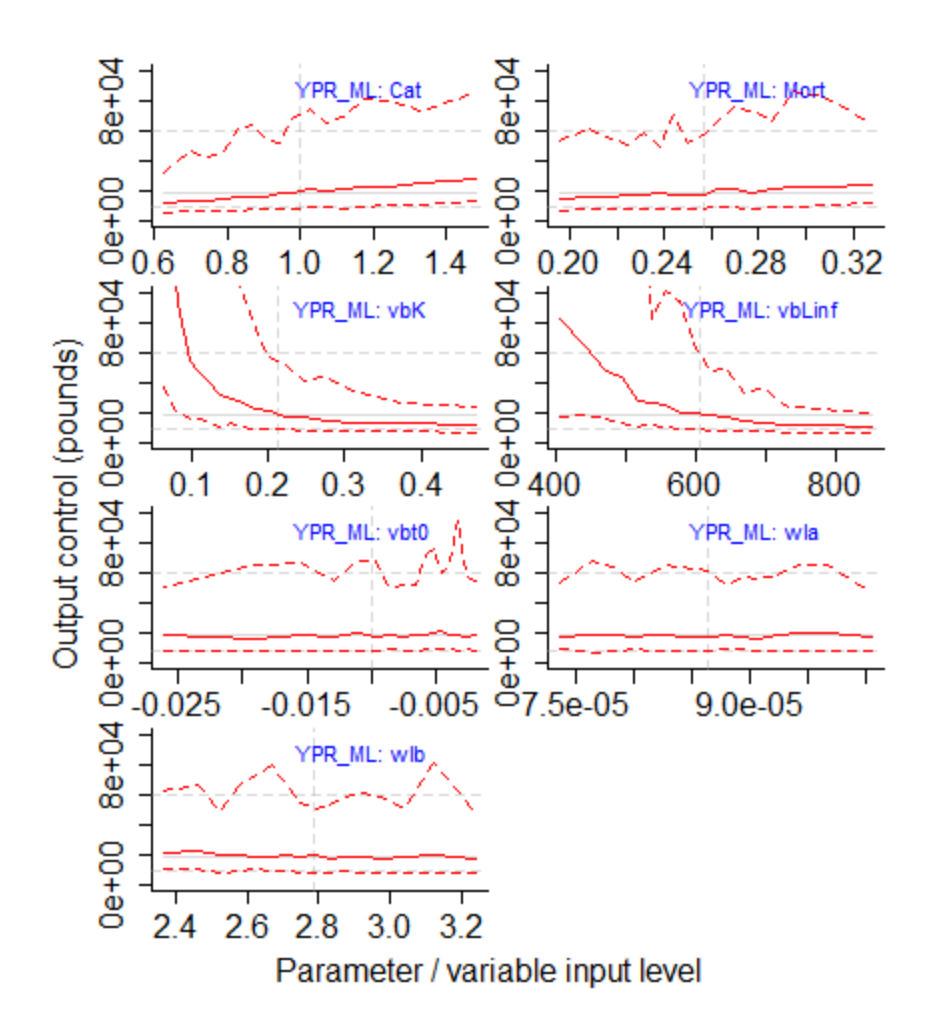

Figure 3. Sensitivity of the OFL for STT queen triggerfish using YPR\_ML.

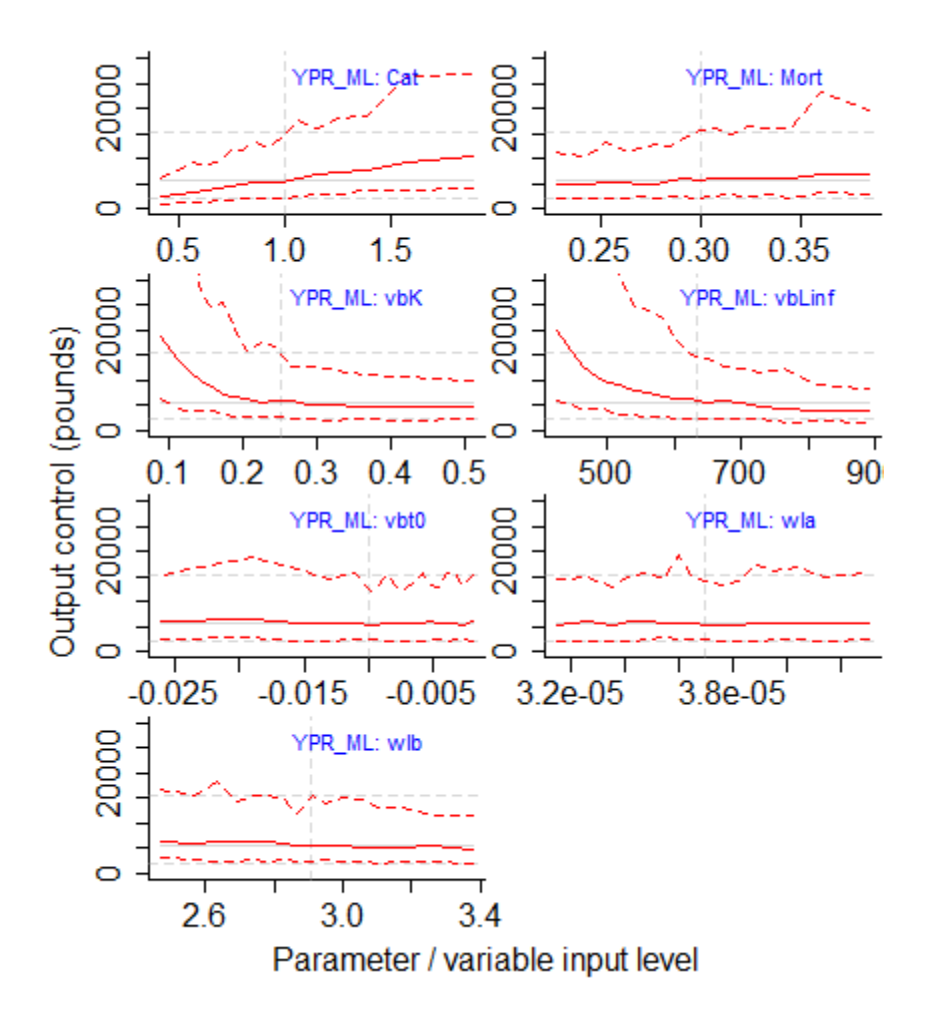

Figure 5. Sensitivity of the OFL for STX stoplight parrotfish using YPR\_ML.

#### **Appendix 1. R code for mean length MPs**

```
YPR ML<-function(x,DLM_data,reps=100){
  dependencies="DLM_data@Mort, DLM_data@CV_Mort, DLM_data@vbK,
DLM_data@CV_vbK, DLM_data@vbLinf, DLM_data@CV_vbLinf, DLM_data@vbt0,
DLM_data@CV_vbt0, DLM_data@MaxAge, DLM_data@wla, DLM_data@wlb,
DLM_data@CAL, DLM_data@Cat, DLM_data@CV_Cat"
 Mdb<-trlnorm(reps,DLM_data@Mort[x],DLM_data@CV_Mort[x])
 Linfc<-trlnorm(reps,DLM_data@vbLinf[x],DLM_data@CV_vbLinf[x])
 Kc<-trlnorm(reps,DLM_data@vbK[x],DLM_data@CV_vbK[x])
  if(DLM_data@vbt0[x]<0) t0c<--trlnorm(reps,-
DLM_data@vbt0[x], DLM_data@CV_vbt0[x])
   if(DLM_data@vbt0[x]>0) {
    t0c<-trlnorm(reps,DLM_data@vbt0[x],DLM_data@CV_vbt0[x])
    t0c[t0c>1]<-.95 }
  Lc<-DLM_data@Lc[x]
   a<-DLM_data@wla[x]
  b<-DLM_data@wlb[x]
 MuC<-DLM_data@Cat[x,length(DLM_data@Cat[x,])]
 Cc<-trlnorm(reps, MuC, DLM_data@CV_Cat[x])
  Z<-MLne(x,DLM_data,Linfc=Linfc,Kc=Kc,Lc=Lc,ML_reps=reps,MLtype="F")
  FM<-Z-Mdb
 Ac < -Cc / (1-exp(-FM))FMSY<-YPRopt(Linfc,Kc,t0c,Mdb,a,b,Lc,DLM_data@MaxAge,reps)
  TAC<-Ac*FMSY
  TACfilter(TAC)
}
class(YPR_ML)<-"DLM_output"
SPR30 ML<-function(x,DLM_data,reps=100){
   dependencies="DLM_data@Mort, DLM_data@CV_Mort, DLM_data@vbK, 
DLM_data@CV_vbK, DLM_data@vbLinf, DLM_data@CV_vbLinf, DLM_data@vbt0,
DLM_data@CV_vbt0, DLM_data@MaxAge, DLM_data@wla, DLM_data@wlb,
DLM_data@CAL, DLM_data@Cat, DLM_data@CV_Cat, DLM_data@L50,
DLM_data@CV_L50"
  Mdb<-trlnorm(reps,DLM_data@Mort[x],DLM_data@CV_Mort[x])
 Linfc<-trlnorm(reps,DLM_data@vbLinf[x],DLM_data@CV_vbLinf[x])
  Kc<-trlnorm(reps,DLM_data@vbK[x],DLM_data@CV_vbK[x])
  if(DLM_data@vbt0[x]<0) t0c<--trlnorm(reps,-
DLM_data@vbt0[x],DLM_data@CV_vbt0[x])
  if(DLM data@vbt0[x]>0) {
    t0c<-trlnorm(reps,DLM_data@vbt0[x],DLM_data@CV_vbt0[x])
     t0c[t0c>1]<-.95
   }
  Lc<-DLM_data@Lc[x]
   a<-DLM_data@wla[x]
  b<-DLM_data@wlb[x]
 MuC<-DLM_data@Cat[x,length(DLM_data@Cat[x,])]
 Cc<-trlnorm(reps, MuC, DLM_data@CV_Cat[x])
  L50c<-trlnorm(reps,DLM_data@L50[x],DLM_data@CV_L50[x])
  Z<-MLne(x,DLM_data,Linfc=Linfc,Kc=Kc,Lc=Lc,ML_reps=reps,MLtype="F")
```

```
 FM<-Z-Mdb
  Ac < -Cc / (1-exp(-FM))FMSY<-SPR30opt(Linfc,Kc,t0c,Mdb,a,b,Lc,DLM_data@MaxAge,L50c,reps)
   TAC<-Ac*FMSY
   TACfilter(TAC)
}
class(SPR30_ML)<-"DLM_output"
SPR40 ML<-function(x,DLM_data,reps=100){
   dependencies="DLM_data@Mort, DLM_data@CV_Mort, DLM_data@vbK, 
DLM_data@CV_vbK, DLM_data@vbLinf, DLM_data@CV_vbLinf, DLM_data@vbt0,
DLM_data@CV_vbt0, DLM_data@MaxAge, DLM_data@wla, DLM_data@wlb,
DLM_data@CAL, DLM_data@Cat, DLM_data@CV_Cat, DLM_data@L50,
DLM_data@CV_L50"
  Mdb<-trlnorm(reps,DLM_data@Mort[x],DLM_data@CV_Mort[x])
 Linfc<-trlnorm(reps,DLM_data@vbLinf[x],DLM_data@CV_vbLinf[x])
 Kc<-trlnorm(reps,DLM_data@vbK[x],DLM_data@CV_vbK[x])
  if(DLM_data@vbt0[x]<0) t0c<--trlnorm(reps,-
DLM_data@vbt0[x],DLM_data@CV_vbt0[x])
  if(DLM data@vbt0[x]>0) {
    t0c<-trlnorm(reps,DLM_data@vbt0[x],DLM_data@CV_vbt0[x])
     t0c[t0c>1]<-.95
   }
   Lc<-DLM_data@Lc[x]
   a<-DLM_data@wla[x]
  b<-DLM_data@wlb[x]
 MuC<-DLM_data@Cat[x,length(DLM_data@Cat[x,])]
  Cc<-trlnorm(reps, MuC, DLM_data@CV_Cat[x])
   L50c<-trlnorm(reps,DLM_data@L50[x],DLM_data@CV_L50[x])
  Z<-MLne(x,DLM_data,Linfc=Linfc,Kc=Kc,Lc=Lc,ML_reps=reps,MLtype="F")
  FM<-Z-Mdb
  Ac < -Cc / (1-exp(-FM))FMSY<-SPR40opt(Linfc,Kc,t0c,Mdb,a,b,Lc,DLM_data@MaxAge,L50c,reps)
   TAC<-Ac*FMSY
   TACfilter(TAC)
}
class(SPR40_ML)<-"DLM_output"
YPRopt<-function(Linfc,Kc,t0c,Mdb,a,b,Lc,maxage,reps=100) {
   nf<-200
   frates<-seq(0,3,length.out=nf)
   rat<-Lc/Linfc
   rat[rat>0.8]<-0.8 # need to robustify this for occasionally very 
high samples of LFS
   tc=log(1-rat)/-Kc+t0c
   tc=round(tc,0)
  tc[tc<1]<-1
  tc[tc>maxage]<-maxage
   vul<-array(0,dim=c(reps,maxage))
```

```
 lx<-array(NA,dim=c(reps,maxage))
   ypr<-array(NA,dim=c(reps,nf))
   #average weight at age - follow von Bertalanffy growth
   age<-array(rep(1:maxage,each=reps),dim=c(reps,maxage))
  lac-Linfc*(1-exp(-Kc*((age-t0c))))wa<-a*la^b
   #vulnerability schedule - assumes knife-edge vulnerability, where 
all individuals age tc to maxage are fully vulnerbale
   #all individulas less than age tc are not vulnerable
  for(i in 1:reps) if(tc[i]>0)vul[i,tc[i]:maxage] <-1
  lx[,1]<-1 for(k in 1:nf){
     for(i in 2:maxage){
      lx[j] = lx[j-1]*exp(-(Mdb+val[j-1]*fraces[k])) }
     phi_vb=apply(lx*wa*vul,1,sum)
    ypr[, k] = (1-exp(-frates[k])) *phi vb
   }
   # More code that derived F0.1 in 'per recruit analysis.R' (Meaghan 
Bryan)
  slope.origin=(ypr[,2]-ypr[,1])/(frates[2]-frates[1])
  slope.10=round(0.1*slope.origin,2)
  slope=array(NA,dim=dim(ypr))#vector(length=length(ypr))
   slope[,1]=slope.origin
   for(i in 3:ncol(ypr))
   {
     slope[,i-1]=round((ypr[,i]-ypr[,i-1])/(frates[i]-frates[i-1]),2)
 }
   dif=abs(slope-slope.10)
   dif[is.na(dif)]<-10e10
   frates[apply(dif,1,which.min)]#frates[which.min(dif)]
}
SPR30opt<-function(Linfc,Kc,t0c,Mdb,a,b,Lc,maxage,L50,reps=100) {
  nf < -200 frates<-seq(0,3,length.out=nf)
   rat<-Lc/Linfc
  rat[\text{rat}>0.8]<-0.8 # need to robustify this for occasionally very
high samples of LFS
   tc=log(1-rat)/-Kc+t0c
   tc=round(tc,0)
   tc[tc<1]<-1
```

```
 tc[tc>maxage]<-maxage
   tmat<-iVB(t0c,Kc,Linfc,L50)
   tmat[is.nan(tmat)]<-maxage
   tmat<-round(tmat,0)
  tmat[tmat<1]<-1
  tmat[tmat>maxage]<-maxage
  vul<-array(0,dim=c(reps,maxage))
   mat<-array(0,dim=c(reps,maxage))
   lx<-array(NA,dim=c(reps,maxage))
   sbpr<-array(NA,dim=c(reps,nf))
   #average weight at age - follow von Bertalanffy growth
   age<-array(rep(1:maxage,each=reps),dim=c(reps,maxage))
  la\left\langle-Linfc*(1-exp(-Kc*((aqe-t0c))))
   wa<-a*la^b
   #vulnerability schedule - assumes knife-edge vulnerability, where 
all individuals age tc to maxage are fully vulnerbale
   #all individulas less than age tc are not vulnerable
   for(i in 1:reps){
    if(tc[i]>0)vul[i,tc[i]:maxage]<-1if(tmat[i]>0)mat[i,tmat[i]:maxage]<-1 }
  lx[, 1]<-1 for(k in 1:nf){
     for(i in 2:maxage){
      lx[j]=lx[j-1]*exp(-(Mdb+val[j-1]*fraces[k])) }
     sbpr[,k]=apply(lx*wa*mat,1,sum)
   }
   sbpr.ratio<-sbpr/sbpr[,1]
   sbpr.dif<-abs(sbpr.ratio-0.3)
   sbpr.dif[is.na(sbpr.dif)]<-10e10
   frates[apply(sbpr.dif,1,which.min)]
}
SPR40opt<-function(Linfc,Kc,t0c,Mdb,a,b,Lc,maxage,L50,reps=100) {
  nf<-200
   frates<-seq(0,3,length.out=nf)
   rat<-Lc/Linfc
   rat[rat>0.8]<-0.8 # need to robustify this for occasionally very 
high samples of LFS
```

```
 tc=log(1-rat)/-Kc+t0c
   tc=round(tc,0)
   tc[tc<1]<-1
   tc[tc>maxage]<-maxage
   tmat<-iVB(t0c,Kc,Linfc,L50)
   tmat[is.nan(tmat)]<-maxage
   tmat<-round(tmat,0)
  tmat[tmat<1]<-1 tmat[tmat>maxage]<-maxage
   vul<-array(0,dim=c(reps,maxage))
   mat<-array(0,dim=c(reps,maxage))
   lx<-array(NA,dim=c(reps,maxage))
   sbpr<-array(NA,dim=c(reps,nf))
   #average weight at age - follow von Bertalanffy growth
   age<-array(rep(1:maxage,each=reps),dim=c(reps,maxage))
   la<-Linfc*(1-exp(-Kc*((age-t0c))))
   wa<-a*la^b
   #vulnerability schedule - assumes knife-edge vulnerability, where 
all individuals age tc to maxage are fully vulnerbale
   #all individulas less than age tc are not vulnerable
   for(i in 1:reps){
     if(tc[i]>0)vul[i,tc[i]:maxage]<-1
     if(tmat[i]>0)mat[i,tmat[i]:maxage]<-1
   }
  lx[, 1] <-1
  for(k in 1:nf {
     for(i in 2:maxage){
      lx[j]=lx[j-1]*exp(-(Mdb+val[j-1]*frates[k])) }
     sbpr[,k]=apply(lx*wa*mat,1,sum)
   }
   sbpr.ratio<-sbpr/sbpr[,1]
   sbpr.dif<-abs(sbpr.ratio-0.4)
   sbpr.dif[is.na(sbpr.dif)]<-10e10
   frates[apply(sbpr.dif,1,which.min)]
}
MLne<-function(x,DLM_data,Linfc,Kc,Lc,ML_reps=100,MLtype="F"){
   year<-1:dim(DLM_data@CAL)[2]
  nlbin<-ncol(DLM_data@CAL[x,,])
   nlyr<-nrow(DLM_data@CAL[x,,])
```

```
 mlbin<-(DLM_data@CAL_bins[1:nlbin]+DLM_data@CAL_bins[2:(nlbin+1)])/2
   nbreaks<-2
   Z<-matrix(NA,nrow=ML_reps,ncol=nbreaks+1)
   for(i in 1:ML_reps){
     mlen<-rep(NA,length(year))
     for(y in 1:length(year)) {
       lsamp<-
sample(mlbin,ceiling(sum(DLM_data@CAL[x,y,])/2),replace=T,prob=DLM_dat
a@CAL[x, y, ]) mlen[y]<-mean(lsamp[lsamp>=Lc])
     }
    ss<-ceiling(apply(DLM_data@CAL[x,,],1,sum)/2)
     getZ<-
try(bhnoneq(year=year,mlen=mlen,ss=ss,K=Kc[i],Linf=Linfc[i],Lc=Lc,nbre
aks=nbreaks,
styrs=ceiling(length(year)*((1:nbreaks)/(nbreaks+1))),stZ=rep(0.5,nbre
aks+1)))
    if(class(qetZ) == "try-error") Z[i,] <-rep(NA, nbreaks+1)
    else Z[i, ] \le - getZ
   }
  if(MLtype=="F")return(Z[,ncol(Z)])
  if(MLtype=="dep")return(Z[,c(1, ncol(Z))])
}
bhnoneq<-function(year,mlen,ss,K,Linf,Lc,nbreaks,styrs,stZ) {
  mlen[mlen<=0|is.na(mlen)]<--99
  ss[ss<=0|is,na(ss)]<-0 stpar<-c(stZ,styrs)
   results <-
optim(stpar,bh_LL,method="BFGS",year=year,Lbar=mlen,ss=ss,
                    nbreaks=nbreaks,K=K,Linf=Linf,Lc=Lc,hessian=F)
   return(results$par[1:(nbreaks+1)])
}
#include <Rcpp.h>
using namespace Rcpp;
// [[Rcpp::export]]
double bh_LL(NumericVector stpar, NumericVector year, NumericVector 
Lbar, NumericVector ss,
   double Linf, double K, double Lc, int nbreaks) {
   int i;
   int j;
   int m;
  int count = year.size() - 1;int nbr = nbreaks-1;
   NumericVector Z(nbreaks+1);
   NumericVector ggyr(nbreaks);
   NumericMatrix dy(nbreaks,count+1);
```

```
 NumericMatrix a(nbreaks+1,count+1);
   NumericMatrix s(nbreaks+1,count+1);
   NumericMatrix r(nbreaks+1,count+1);
  NumericVector denom(count+1);
   NumericVector numsum(count+1);
   NumericVector num(count+1);
  NumericVector Lpred(count+1);
  double sum square Lpred = 0.;
  double nyear = 0.;
   double sigma;
   double nLL;
  for(i=0;i <= nbr;++i) {
    Z[i] = stpar[i];
    qqyr[i] = stpar[nbr+2+i]; }
  Z[nbr+1] = \text{stpar}[nbr+1];for(i=0;i \leq=nbr; + + i) {
    for(m=1;m<=count+1;++m) {
      if(ggyr[i]>=m) dy(i,m-1) = 0.;
      else dy(i, m-1) = m-qqyr[i]; }
   }
   if(nbreaks>1) {
    for(i=0; i<nbr; ++i){
      for(m=0;m \le=count;+m) dy(i,m) -= dy(i+1,m);
     }
   }
  for(m=0;m<=count;+m){
    denom[m] = 0.;
    numsum[m] = 0.;
    for(i=0;i<=nbr+1;i++) {
      a(i,m) = 1.;
      r(i,m) = 1.;
      if(i<nbr+1) s(i,m) = 1. - exp(- (Z[nbr+1-i]+K) * dy(nbr-i,m));if(i==nbr+1) s(i,m) = 1.;
      if(i>0) {
        for(j=0; j<=i-1; ++j) {
          a(i,m) *= exp(-Z[nbr+1-j] * dy(nbr-j,m));r(i,m) *= exp(-(Z[nbr+1-j] + K) * dy(nbr-j,m));
         }
       }
      if(i<=nbr) denom[m] += a(i,m)*(1. - exp(-Z[nbr+1-i]) * dy(nbr-i, m)))/Z[nbr+1-i];
```

```
if(i==nbr+1) denom[m] += a(i,m)/Z[nbr+1-i];
     numsum(m) += r(i,m) * s(i,m) / (Z[nbr+1-i] + K); }
  }
 num = Linf * (denom - (1. - LC/Linf) * numsum);
 Lpred = num/denom;for(m=0; m<=count;++m) {
   if(ss[m]>0) {
      sum_square_Lpred += ss[m] * pow(Lbar[m]-Lpred[m],2.);
     nyear += 1.;
    }
  }
 sigma = sqrt(sum square Lpred/nyear);
 nLL = -nyear * log(sigma) - 0.5 * sum_square\_Lpred/(sigma *sigma);
 nLL *=-1; return nLL;
}
```

```
Appendix 2. R code for management criteria
```

```
.AAVY <- function(MSE) {
  Cat <- MSE@C
  np \le - \dim(Cat)[3]
  meanCat \leq apply (Cat, 1:2, mean)
  \text{accum} \leftarrow \text{array}(0, \text{dim=dim}(\text{meanCat}))for(i in 1: (np-1)) accum <- accum + abs(Cat[,,i+1] - Cat[,,i])
   result <- (np+1)*accum/(np*meanCat)
  apply(result, 2, function(x)sum(x<15,na.rm=T))/apply(result, 2, function(x) sum(!is.na(x)))
}
.LTY <- function(MSE) {
   Cat <- MSE@C
  ind \le max(1,dim(Cat)[3]-9):dim(Cat)[3]
  Cat \leftarrow Cat[,, ind]
   RefY <- 0.5 * MSE@OM$RefY
   x <- Cat>RefY
  y \leftarrow apply(x, 1:2, function(x) any(x == TRUE))apply(y, 2, sum, na.rm=T)/apply(y, 2, function(x) sum(!is.na(x)))}
S46 metrics <- function(MSE) {
  x \leftarrow summary (MSE)
   PNOF <- 100 - x$POF
  P B50 \le -100 - x$P50LTY \leftarrow . LTY (MSE) *100
  AAVY <- . AAVY (MSE) *100
  data.frame(x$MP, PNOF = PNOF, PB50 = PB50, LTY = LTY, AAVY = AAVY)
}
```